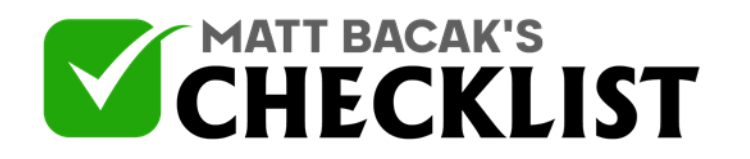

## Checklist 5: How to Do Off-Page SEO

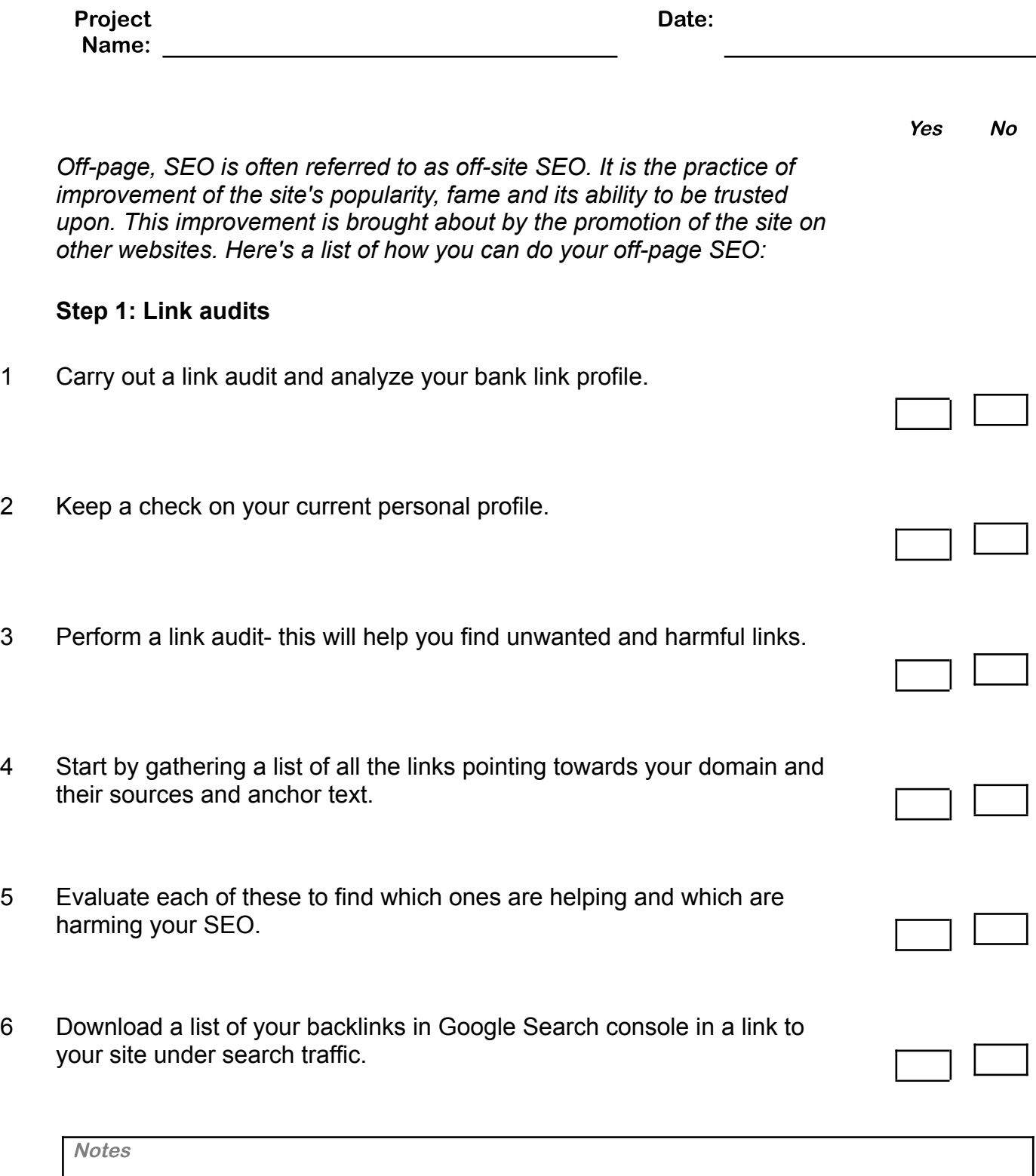

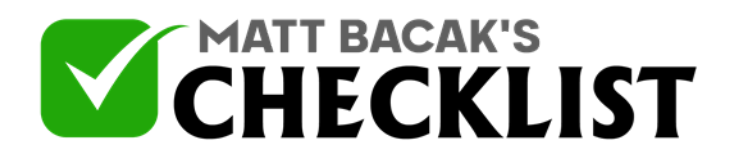

## Checklist 5: How to Do Off-Page SEO

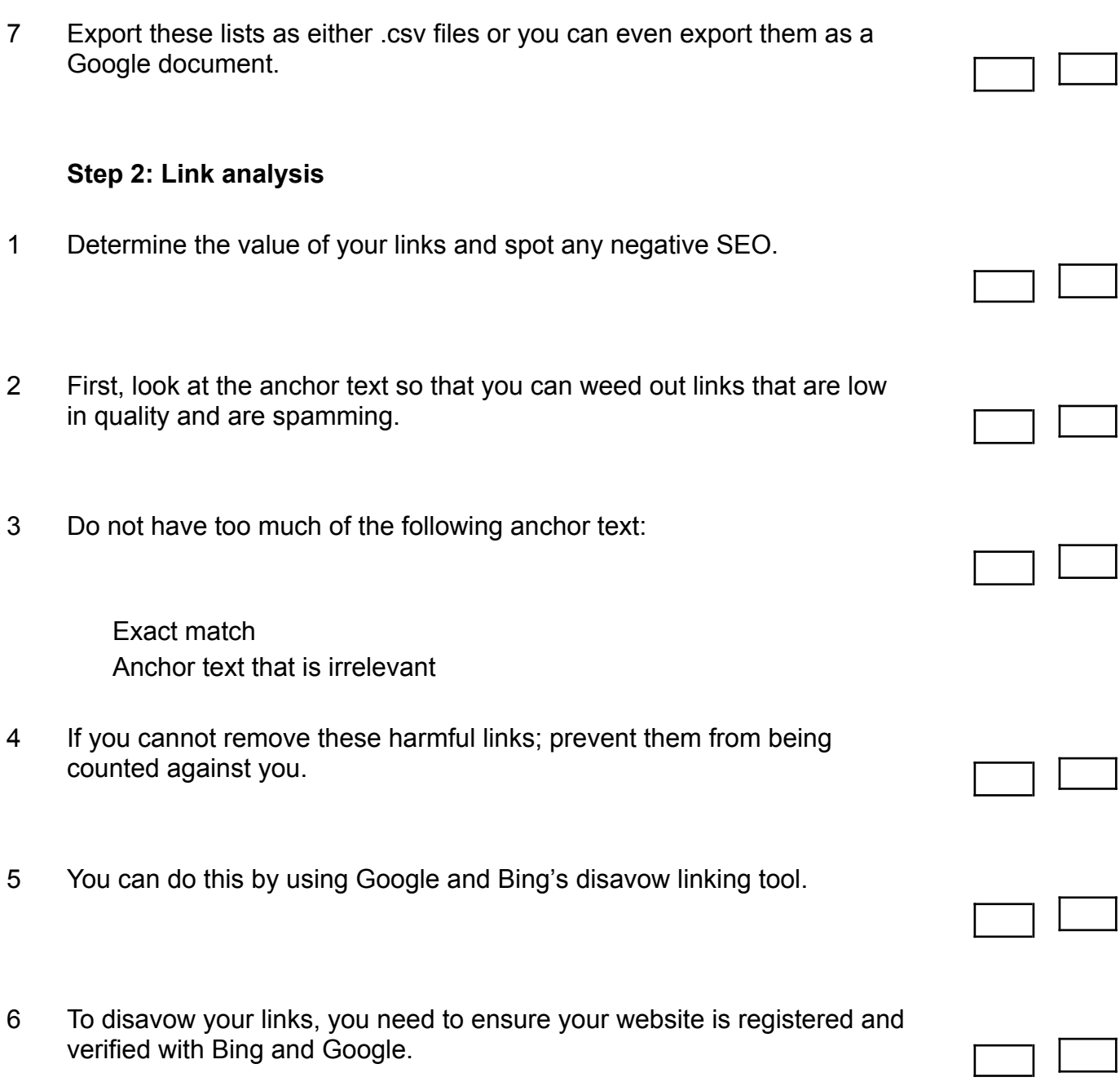

**Notes** 

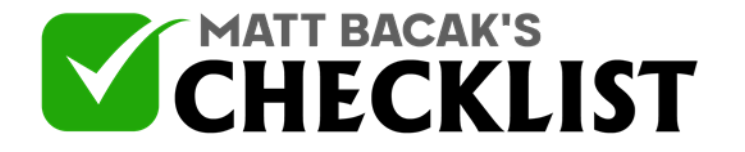

## Checklist 5: How to Do Off-Page SEO

7 WebMaster tools can help you examine the list of inbound links linked to your website by search engines for example in Google:

> Go to WebMaster tools home page and click on the site you want. Go on the dashboard and click Search Traffic and then click links to your site. Under the category of who links the most click more. Click on download more sample links.

## **Step 3: Social media engagement**

- 1 Share links on social media platforms like Facebook, Twitter, LinkedIn and Pinterest.
- 2 Keep users within your environment by keeping competitors off the first page.
- 3 Promote your site through comments on blogs and other forums etc.